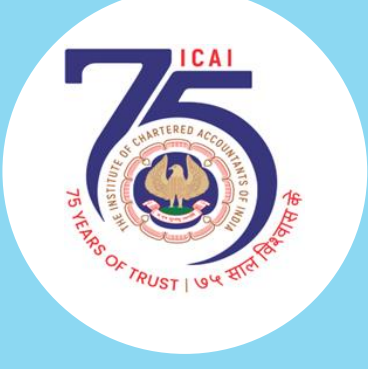

# **POWER OF PORTFOLIO MONITORING THROUGH DASHBOARD**

By CA Ghansham Joshi

CAPITAL MARKET CONCLAVE ON 5TH AUG 2023 - POWER OF PORTFOLIO MONITORING THROUGH DASHBOARD - BY CA GHANSHAM JOSHI 1

#### DISCLAIMER

- **For Study/Educational Purpose Only**
- Not SEBI Registered, No Investment Advice/ No Trading Calls
- Do Your Own Research
- Take advice from SEBI Registered Advisor before investing
- Sites used are for information purpose only, no promotion
- No Stock Specific Query, I am Not a SEBI Registered Advisor
- Contact / Connect
	- Twitter @CaGhanshamJoshi { GJ's Techno-Funda Ghansham Joshi }

#### LEARNING OBJECTIVES

**Power of Portfolio Monitoring through Dashboard** 

### ■ System Tools

■ Q&A – Note down your queries and ask at the end

#### **WHY PORTFOLIO MONITORING?**

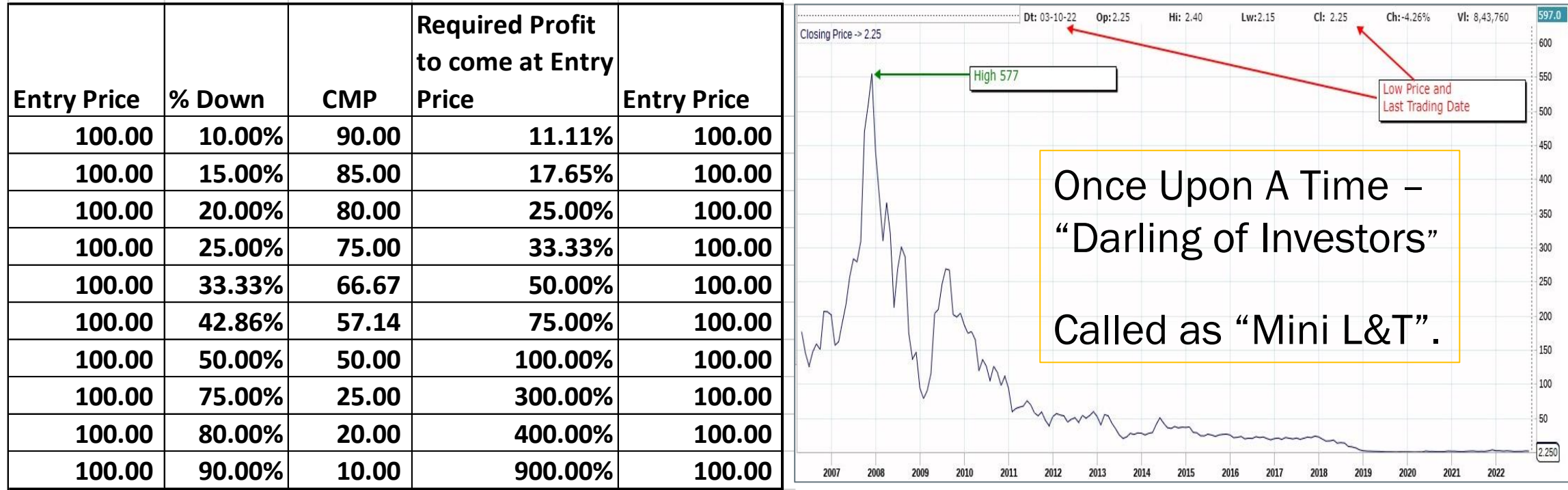

#### **WHY PORTFOLIO MONITORING?**

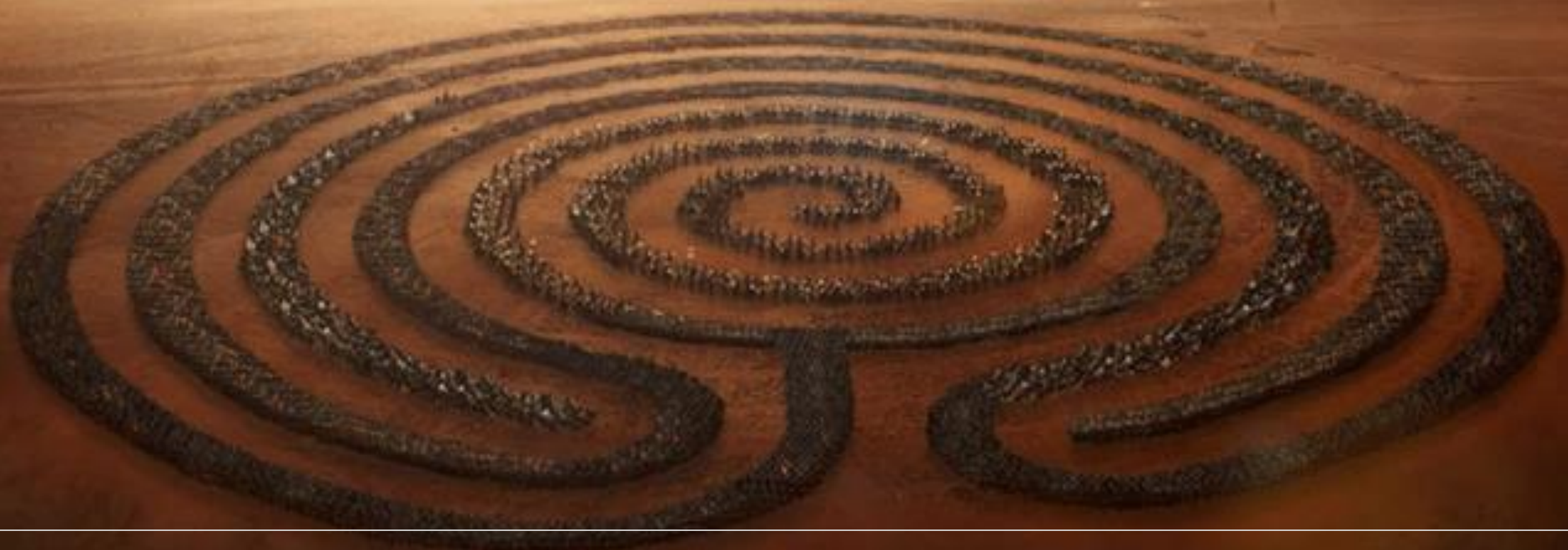

Therefore, it is essential for investors to have a well-defined risk management strategy that can help them mitigate potential losses and maximize returns.

■ Site Used –

Chartink.com – for technical information; Screener.in – for Fundamental information

- **First Create a "Watch List" of your holding**
- Create a Dash Board for Portfolio Management
- Visit the Dash Board at regular intervals Once in a Week or Daily at around 2:30 PM and take the decision based on your pre-defined strategy.

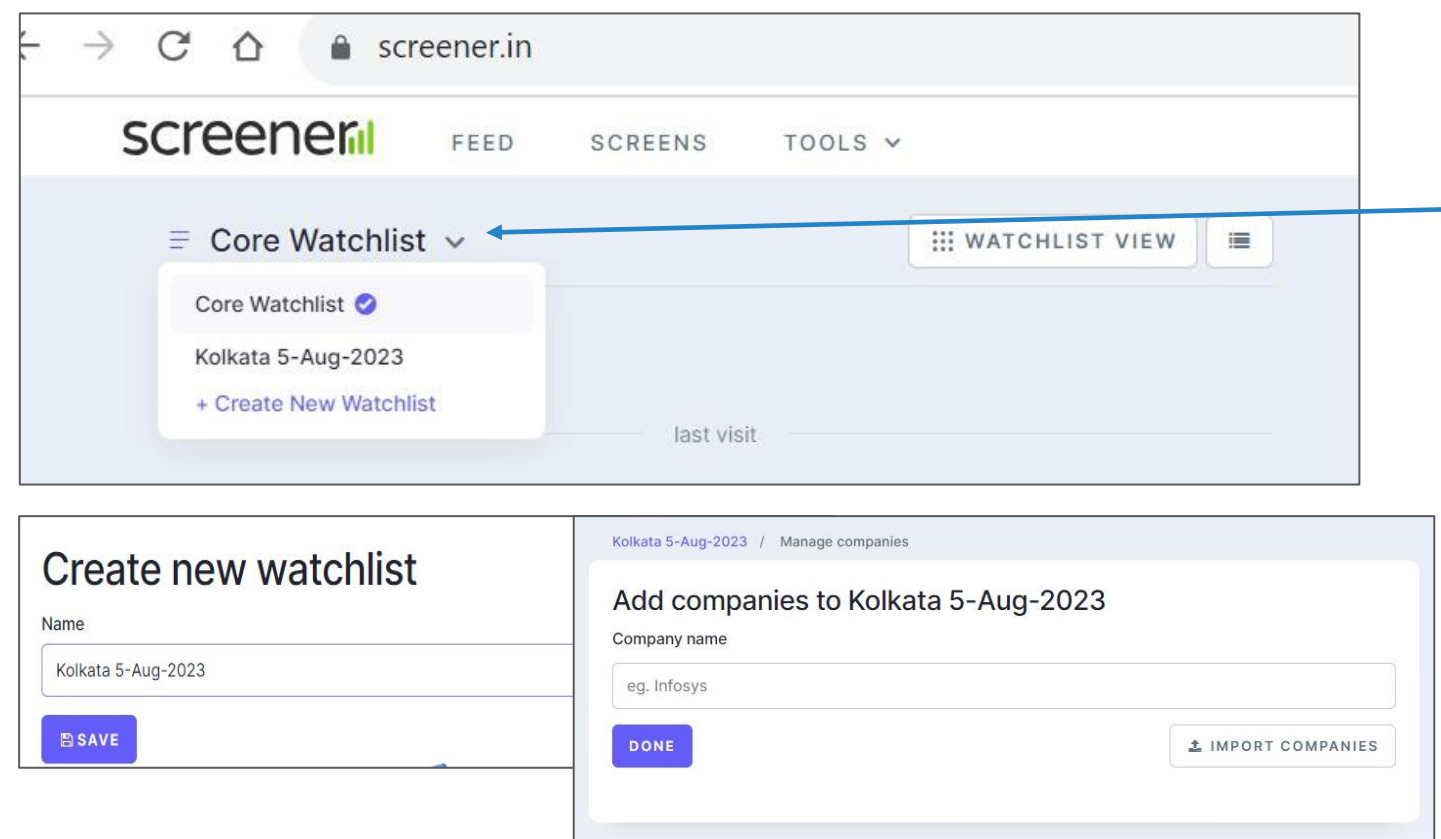

- 1. Go to Screener.in
- 2. Register & Create your login
- 3. Create Core Watchlist
	- 1. Either by Entering one by one or
	- 2. By uploading file.
- 4. Create mail alert information regarding company filing etc. will be received on mail.

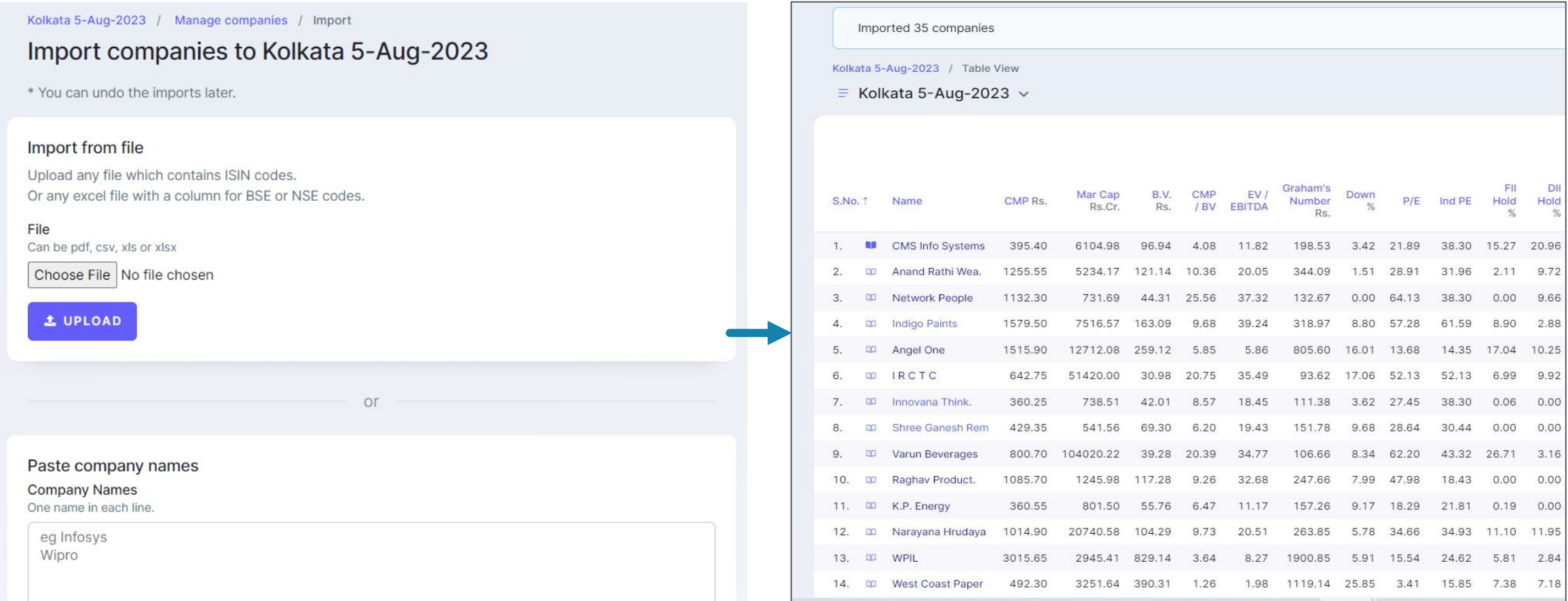

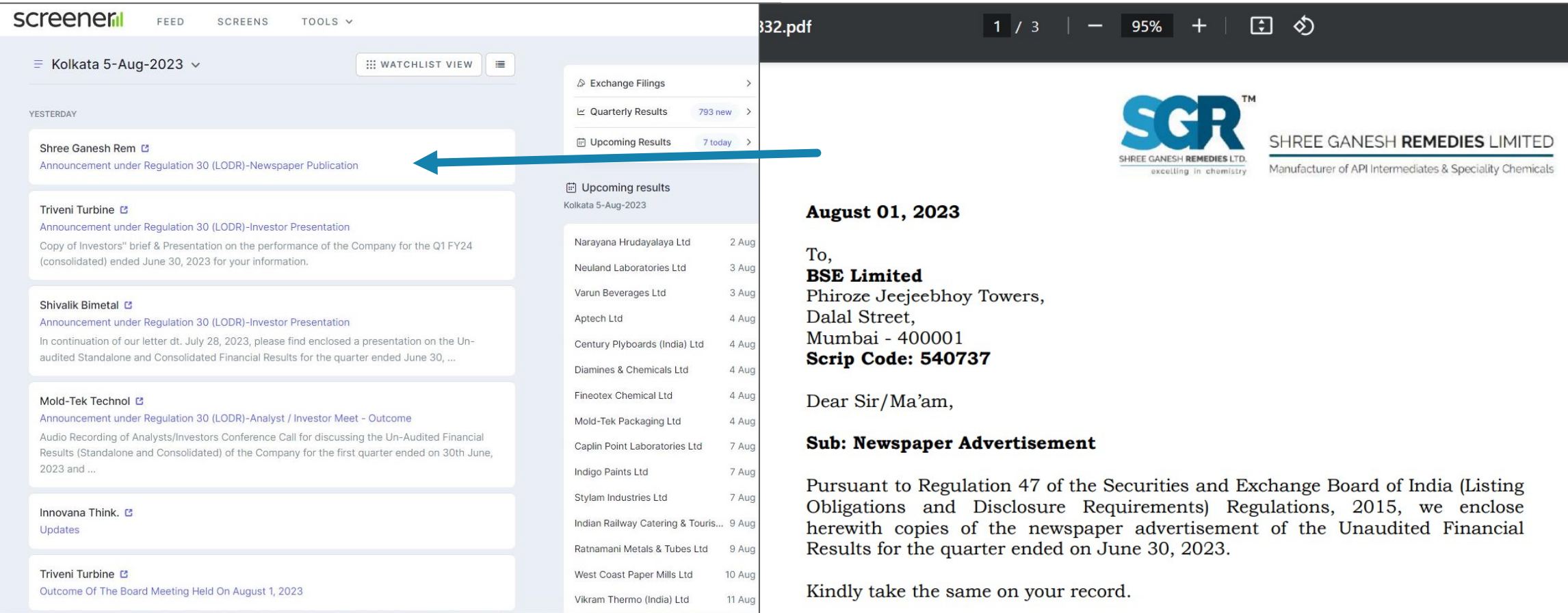

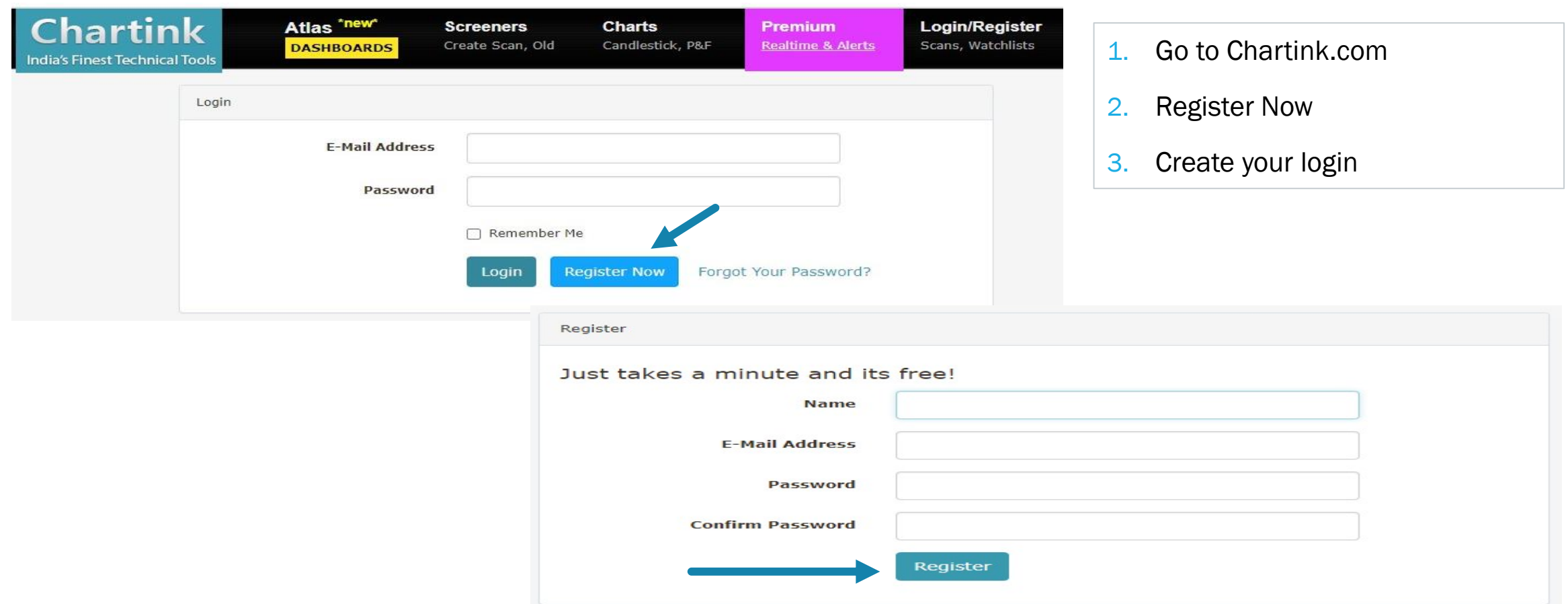

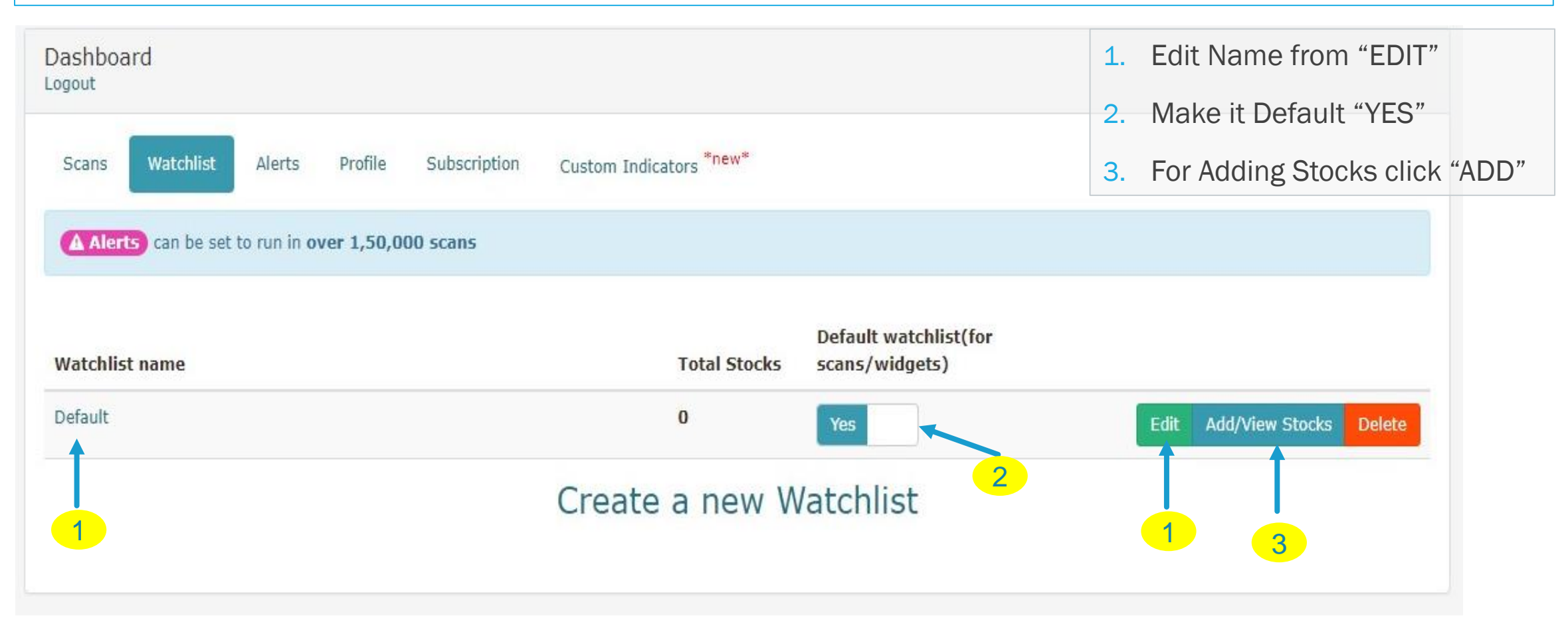

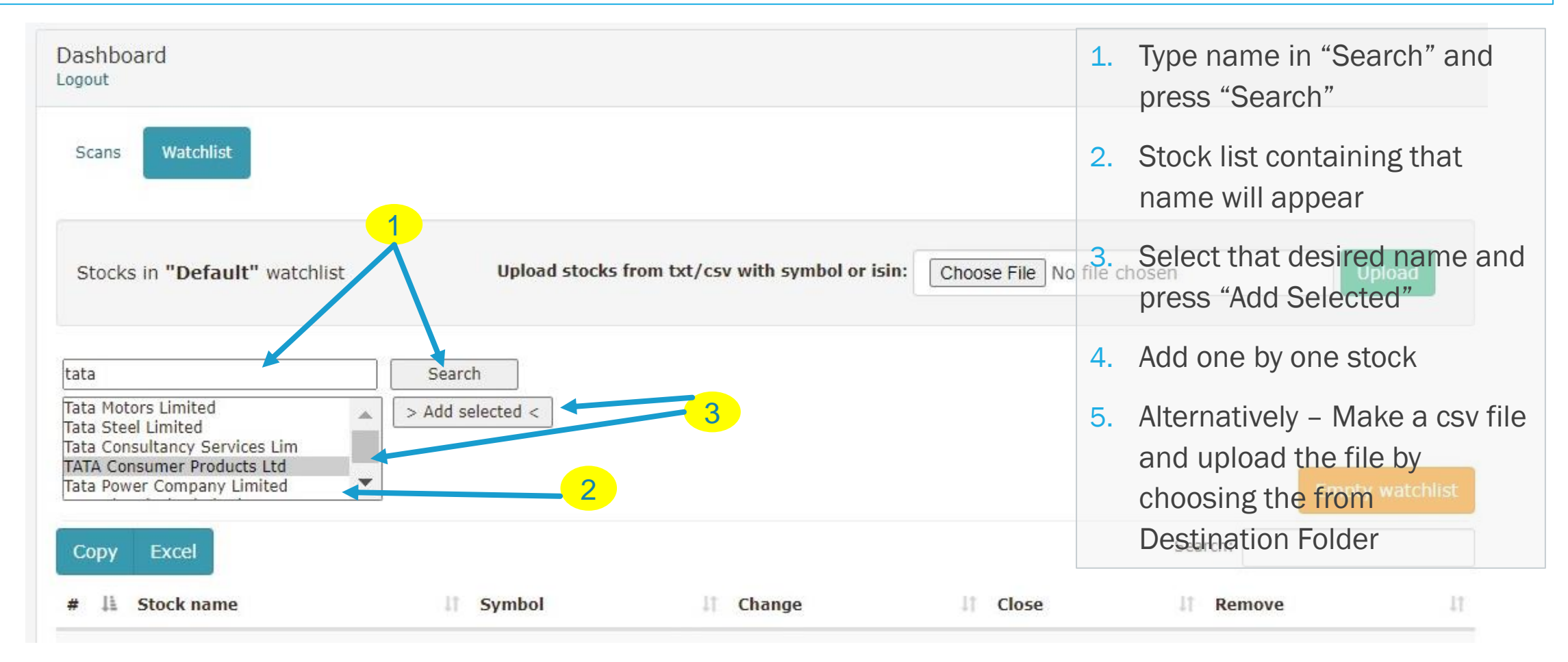

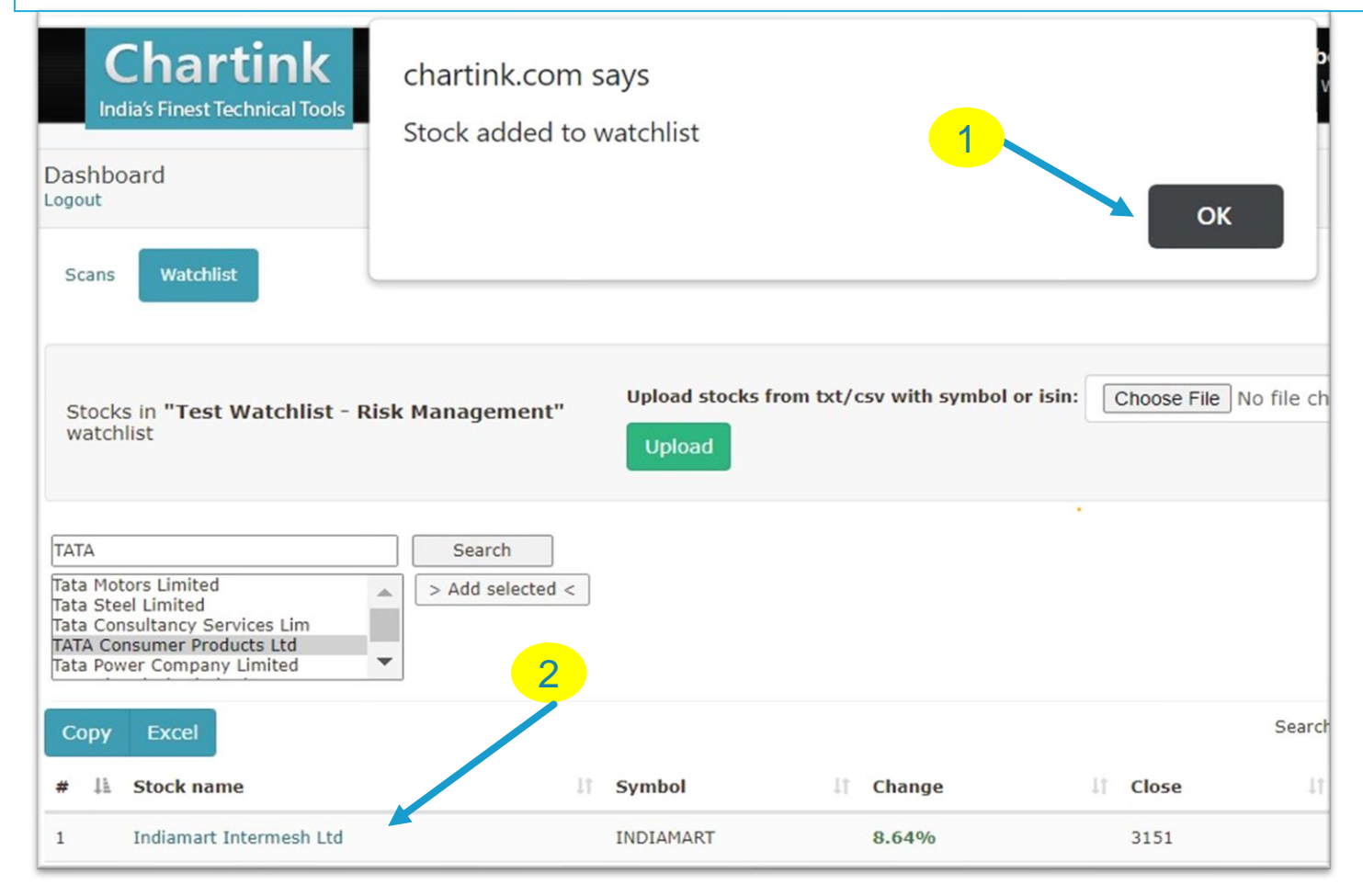

- 1. Press "OK" on the dialog box
- 2. That stock will be added in the Watch List

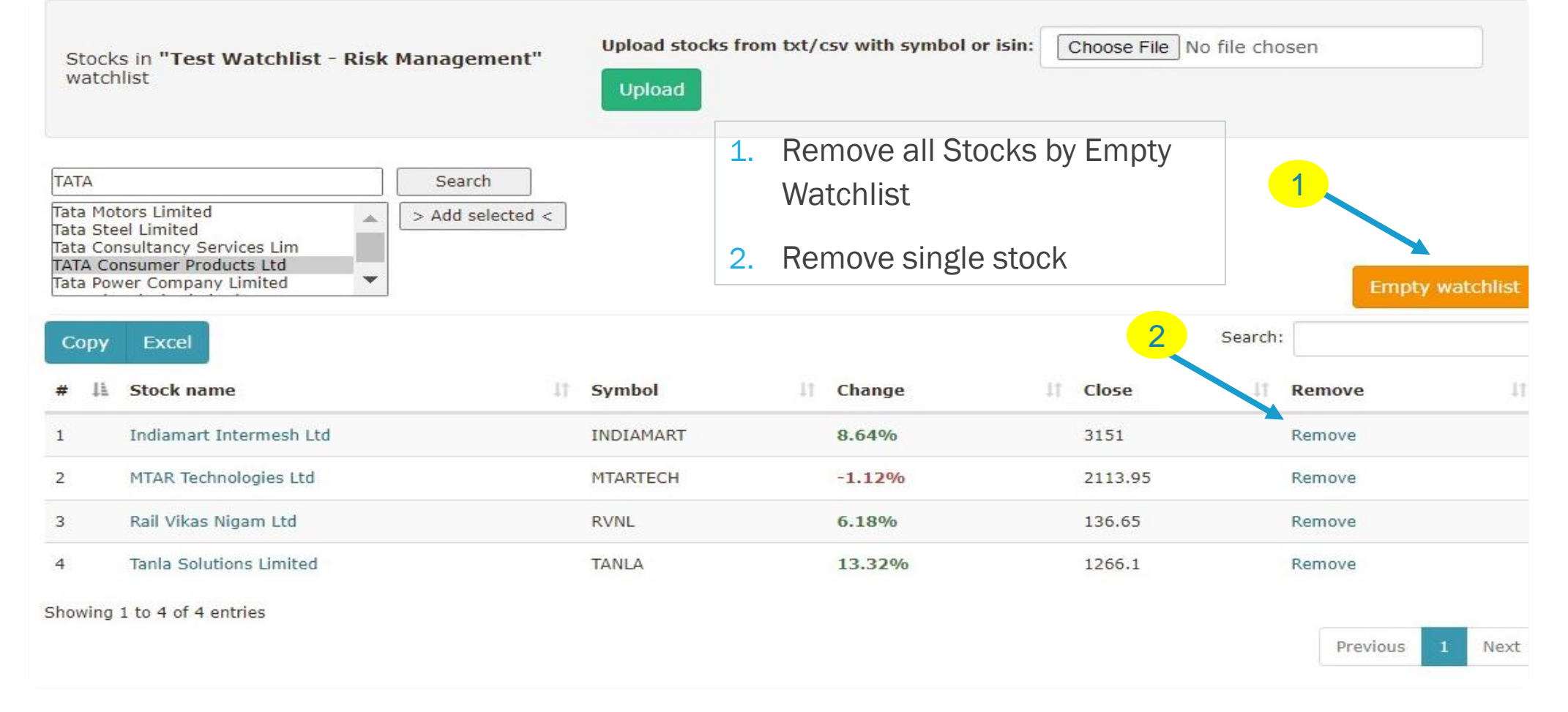

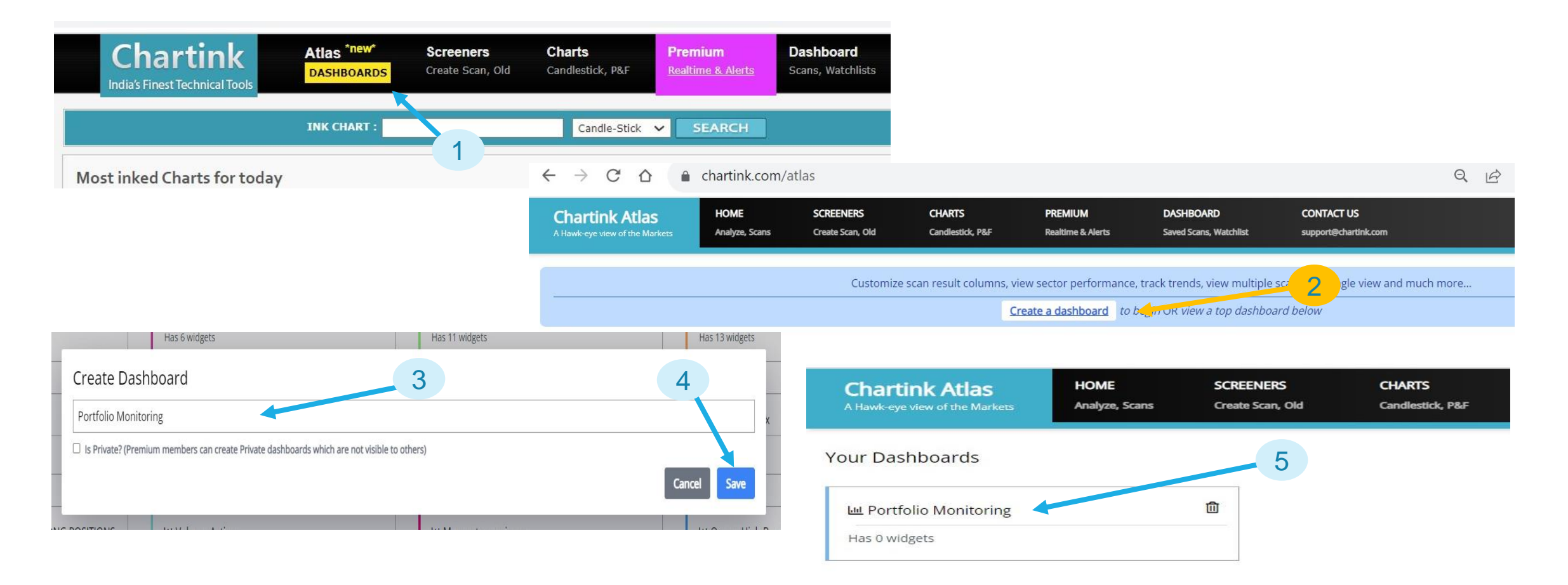

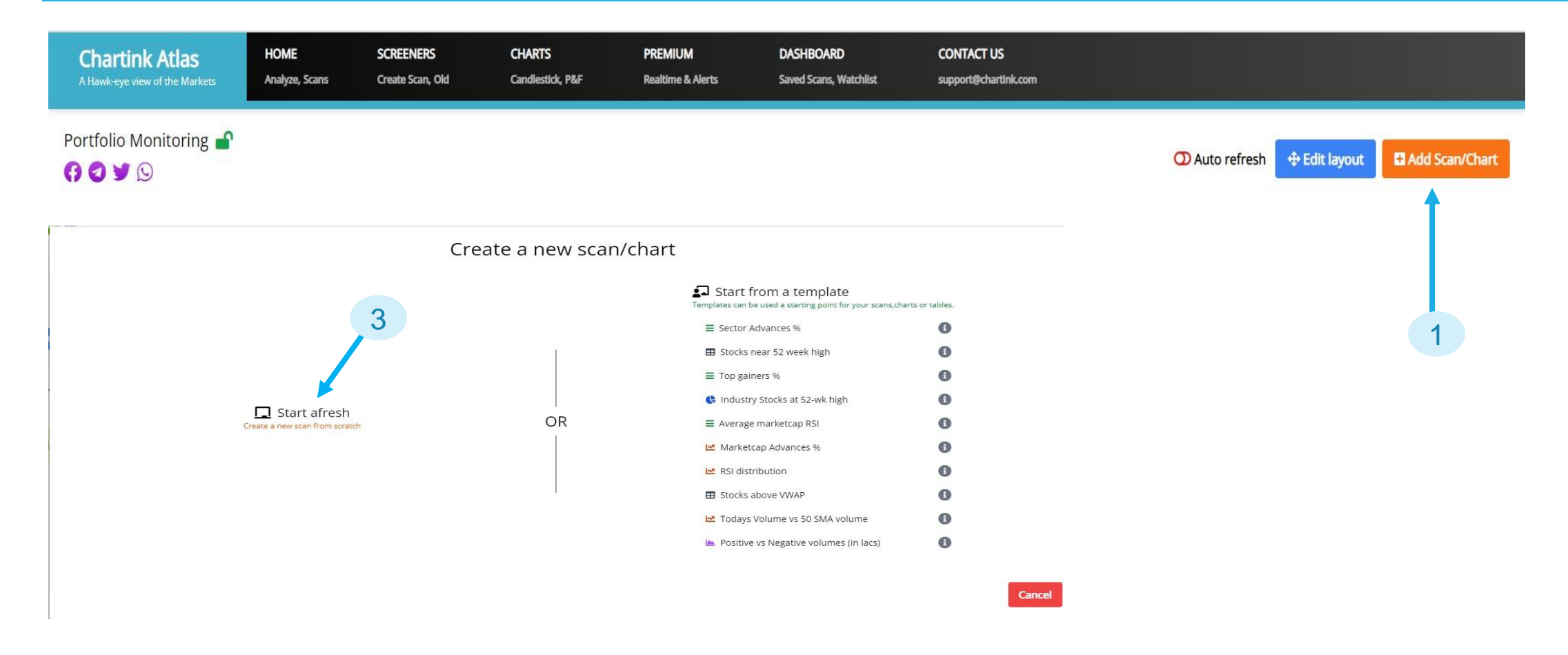

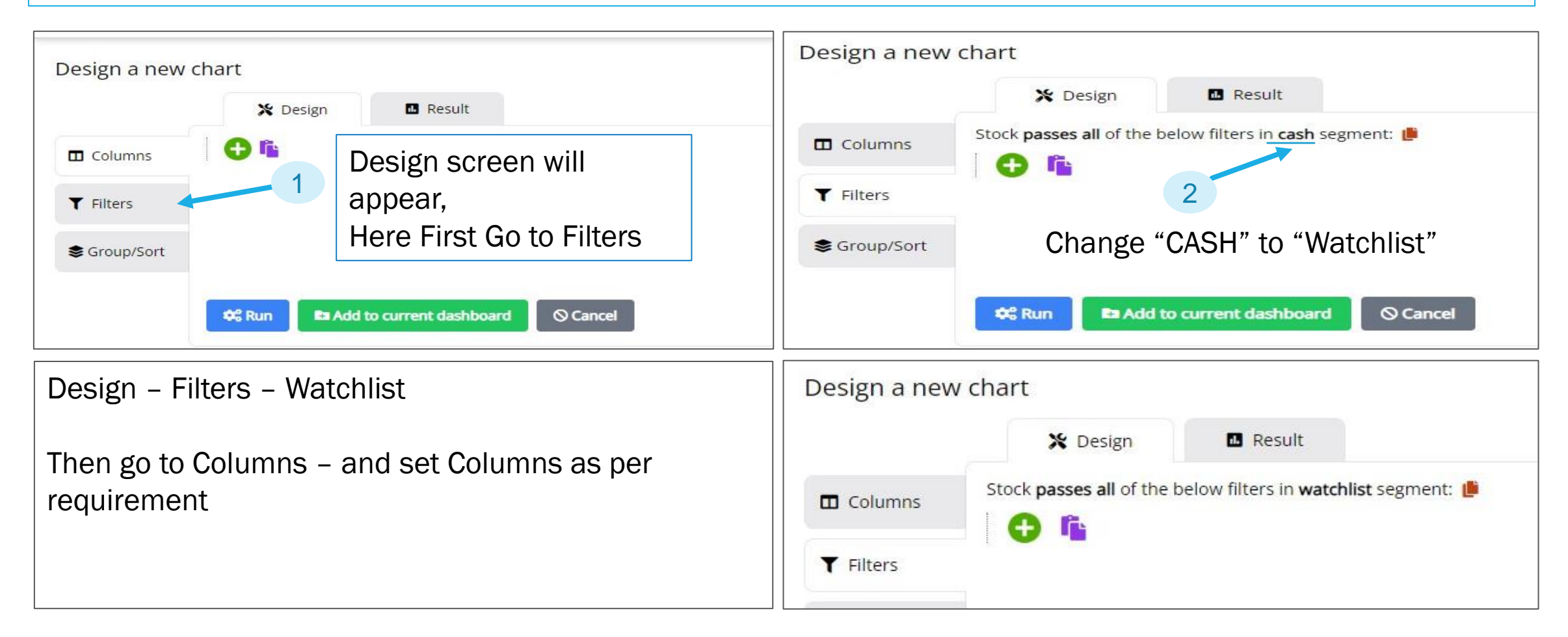

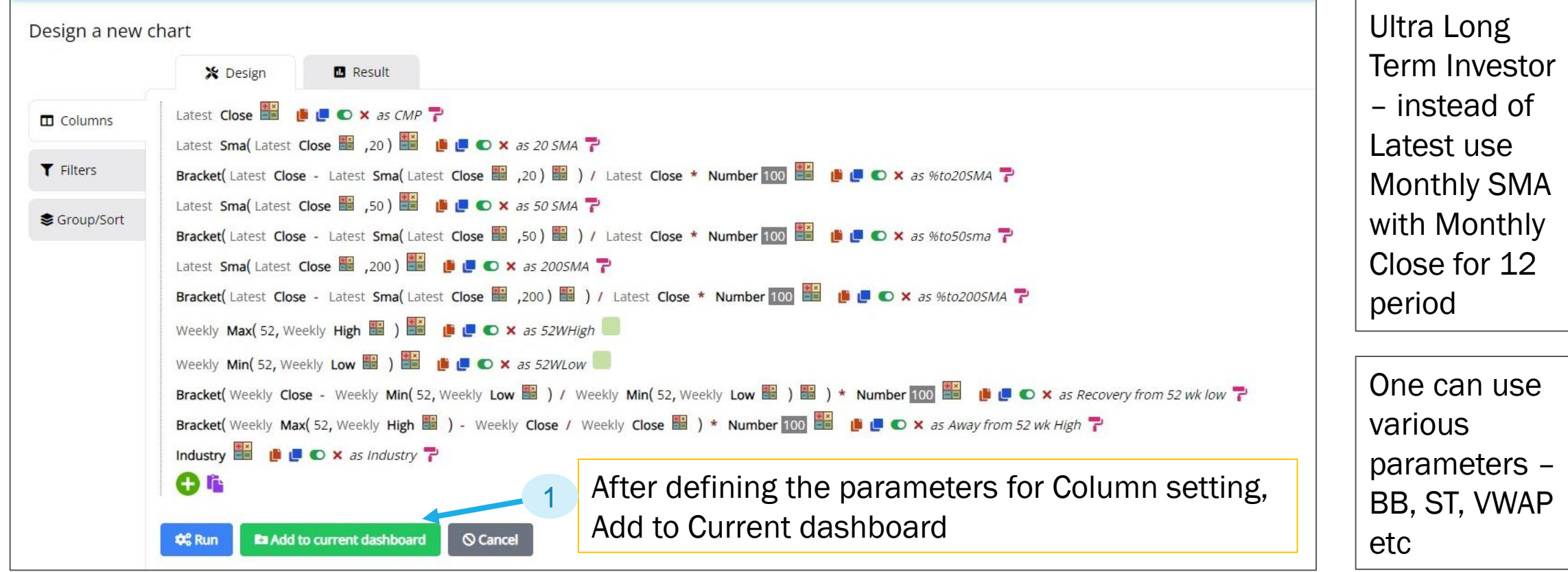

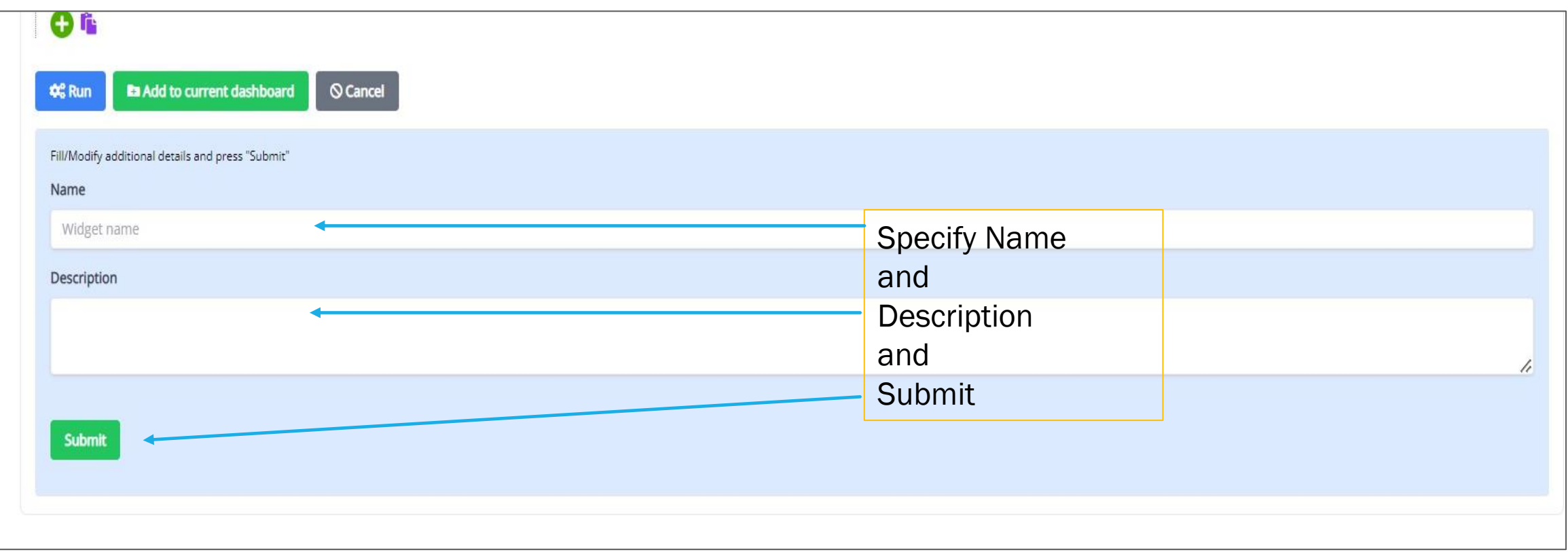

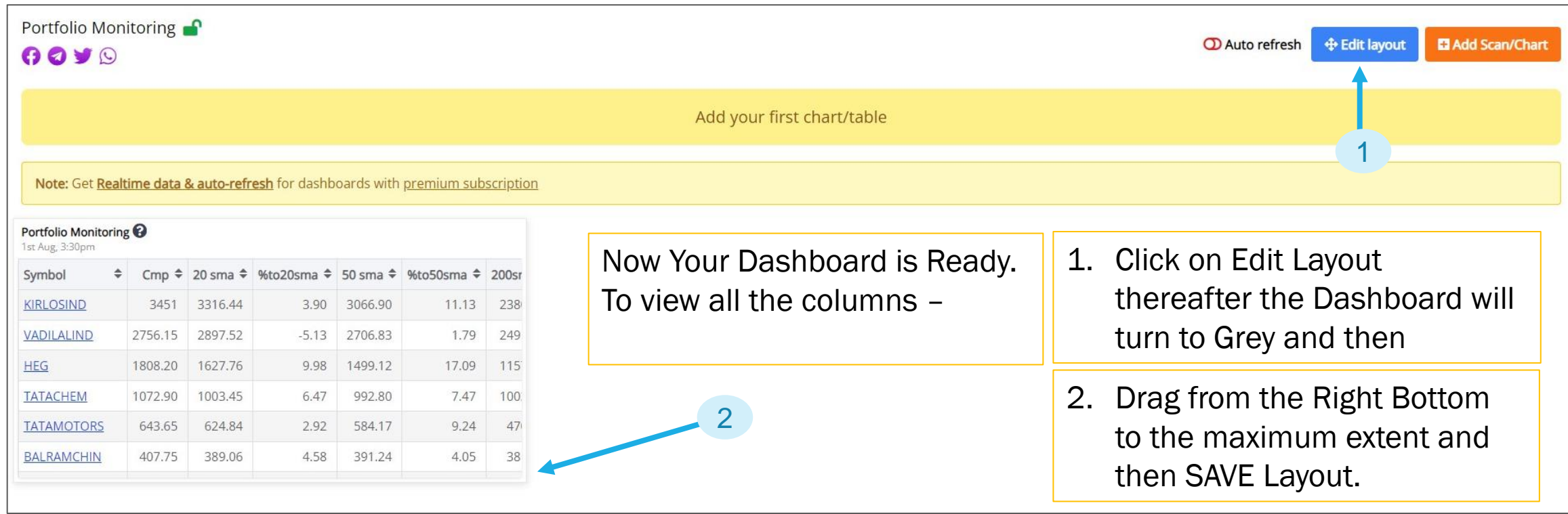

#### Portfolio Monitoring <sup>2</sup> 2nd Aug, 10:17am

Cmp ÷ Dailychange ÷ Weekly ÷ Volume ÷ 20 sma ÷ %to20sma ÷ 50 sma ÷ %to50sma ÷ 200sma ÷ %to200sma ÷ 52whigh ÷ 52whow ÷ Recovery from 52 wk low ÷ Away from 52 wk high ÷ Vwap ÷ Supertrend ÷ Indust ≜ Symbol 3541.70 2388.80 32.55 162.43 KIRLOSIND<sup>Y</sup> 2.63 2.70 2370 3328.87 6.01 3083.22 12.95 3553 1349.60 0.319 3508.14 3168.57 financi **VADILALIND Y** 2790.30  $1.24$  $-2.35$ 2437 2900.67 2714.79 2493.09 10.65 3294.65 1798.55 55.14 2794.36  $-3.96$ 2.71 18.08 2582.76 food -**ALKYLAMINE** 2451.10 0.496  $-0.648$ 8615 2476.11  $-1.02$ 2545.23  $-3.84$ 2605.75  $-6.31$ 3199 2146.10 14.21 30.51 2456.85 2569.29 chemio **HEGY** 1779  $-1.61$ 5.52 131122 1636.62 8.00 1511.29 15.05 1160.91 34.74 1844 918 93.79 3.65 1779.07 1605.90 electro **TATACHEM T** 1039  $-3.16$  $-1.15$ 647414 1005.03  $3.27$ 993.95 4.34 1002.62 3.50 1214.90 876.80 18.50 16.93 1042.63 1001.59 chemi **TATAMOTORS** 633.90  $-1.51$  $-0.220$ 2587972 627.12 1.07 586.27 7.51 471.70 25.59 665.40 375.20 68.95 4.97 637.90 610.03 autom 359447 390.20 391.60 381.59 5.79 430.90 307.30 31.81 407.72 **BALRAMCHIN T** 405.05  $-0.662$ 2.54 3.67 3.32 6.38 380.11 sugar **KIRIINDUS** 286.25 0.828 0.881 54075 277.43 3.08 283.64 0.911 357.67  $-24.95$ 534.30 255 12.25 86.66 287.61 263.18 <u>dyes a</u> **VEDLY** 340.75 9.35 275.55  $-0.487$  $-1.17$ 1353003 279.09  $-1.29$ 280.55  $-1.81$ 293.30  $-6.44$ 252 23.66 275.99 286.48 mining **BLS T** 242  $-0.473$ 13.86 639629 219.81 9.17 202.27 16.42 180.18 25.54 251.25 110.08 119.84 3.82 241.93 214.82 compu PRITI T 203.20 1.50 1.96 5411 208.96  $-2.83$ 187.68 7.64 165.03 18.78 234.90 127.05 59.94 15.60 201.82 173.59 textile: **DELTACORP** 199.90 0.832 1499412 202.49  $-1.29$ 227.13  $-13.62$ 212.40  $-6.25$ 259.95 173.70 15.08 30.04 199.17 1.73 215.07 recrea **TATASTEEL** 120.50  $-2.19$ 11788086 117.40 2.57 113.15 110.13 8.61 124.30 95 26.84 120.80 116.23  $-0.083$ 6.10  $3.15$ steel -19.15 sugar **BAJAJHIND** 16.30 0.308 4904659 17.43  $-6.92$ 16.33  $-0.196$ 14.30 12.26 20.20 8.35 95.21 23.93 16.40  $-10.68$ c 4 ne re ee

You can Download this in CSV format and then analyse further.

• You can Edit/Add/Remove the Columns as per your requirements and including mathematical operations.

▼ Filter で Edit (D Copy & Download m Delete

**20 M** 

1 2

 $+$   $+$   $+$   $\mathbf{b}$ 

 $+e^{-\alpha}$ 

"With each buy order I enter, I know the exact price where I am going to sell at a loss if things don't work out as expected. I define this price level before I get in."

- Mark Minervini

## **POWER OF PORTFOLIO MONITORING THROUGH DASHBOARD**

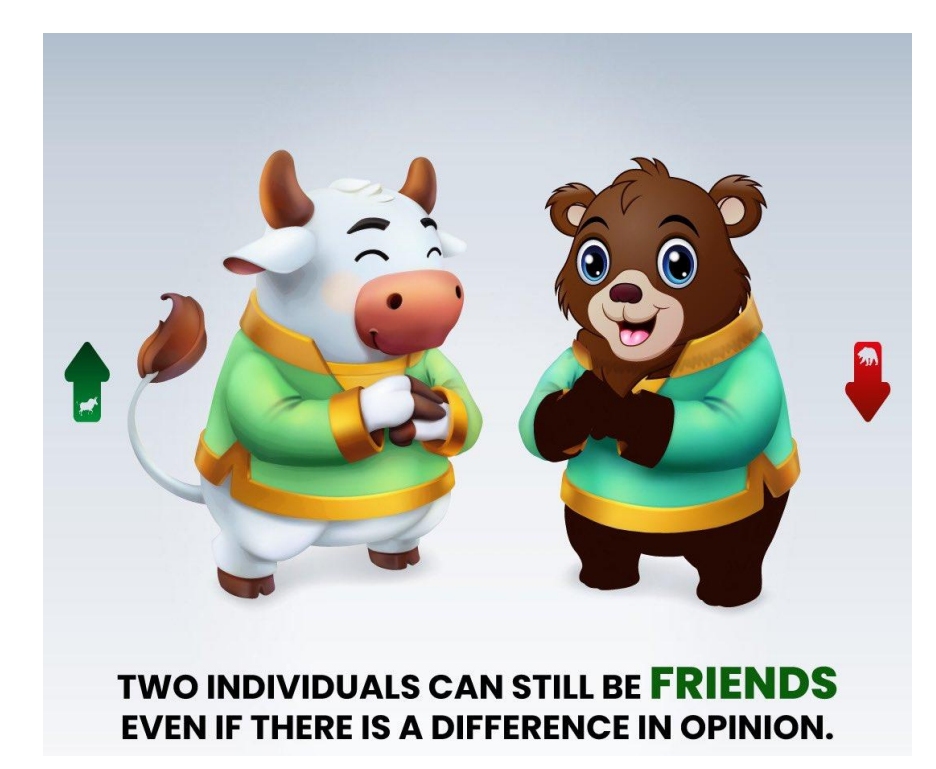

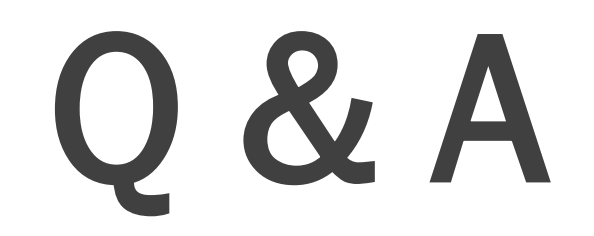

# **POWER OF PORTFOLIO MONITORING THROUGH DASHBOARD**

#### GJ's Techno-Funda - Ghansham Joshi

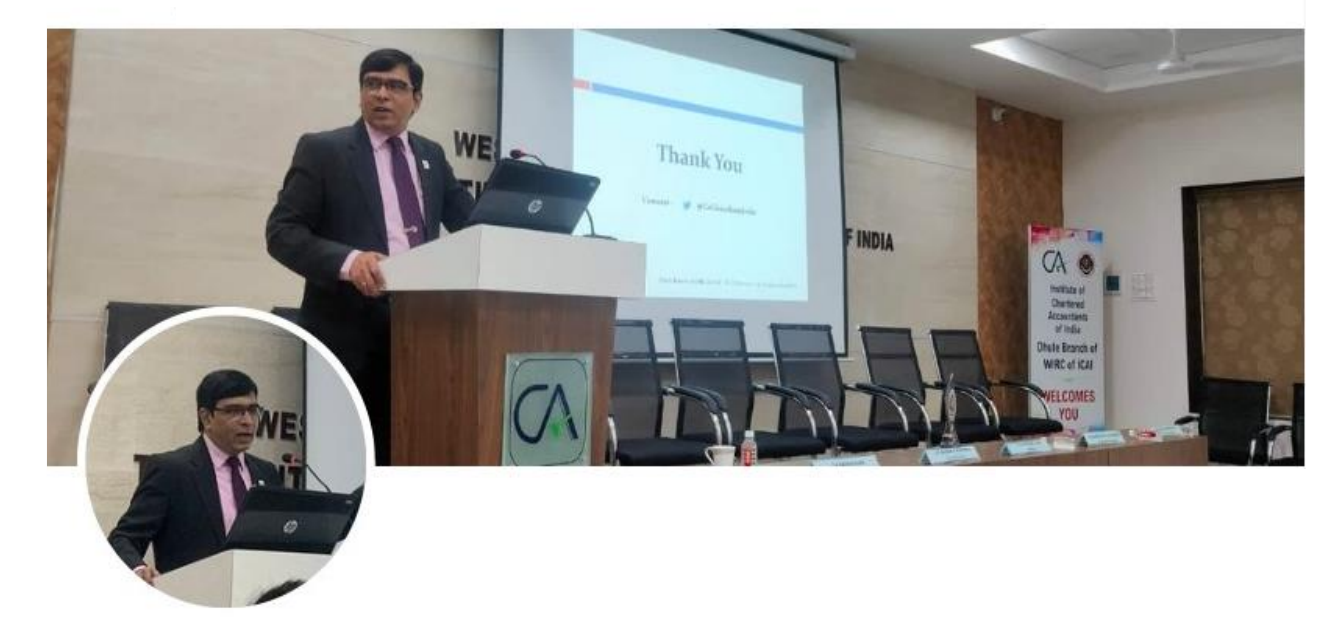

### Thank You  $\mathcal{A}$

See You Soon Again, Tab tak Maa Lakshmi Aur Maa Saraswati ki kripa hum sab par bani rahe.  $\mathcal{A}$ 

#### GJ's Techno-Funda - Ghansham Joshi

@CaGhanshamJoshi